# **Preisermittlung für Wartungsverträge**

# Einführung

Unser Konzept passt sich flexibel auf ihre Bedürfnisse an. Daher haben wir keine starre Preisliste. Die Kosten für den Wartungsvertrag können wie nachfolgend Beschrieben ermittelt werden. Sie können frei die entsprechenden [Module](https://info.bauer-group.com/display/BGINFO/Module) mit den [Reaktionszeiten](https://info.bauer-group.com/display/BGINFO/Reaktionszeiten) und der [Servicebereitschafts- und](https://info.bauer-group.com/display/BGINFO/Servicebereitschafts-+und+Leistungserbringungszeit)  [Leistungserbringungszeit](https://info.bauer-group.com/display/BGINFO/Servicebereitschafts-+und+Leistungserbringungszeit), ganz nach ihrem Anspruch, kombinieren. [Informationen & Bedingungen](https://info.bauer-group.com/pages/viewpage.action?pageId=2654869) haben wir für sie in einem eigenen Dokument zusammengefasst.

# **Punktwert**

Ein Punktwert entspricht zur Zeit 1,19 € zzgl. USt pro Monat.

Dieser Punktwert unterliegt einer Dynamik. Im Falle einer Anpassung informieren wir sie mindestens einen Monat vor Beginn des kommenden Abrechnungszeitraumes.

# Berechnungsmethode

Die Gesamtkosten für eine Wartung ihrer IT-Umgebung lässt sich wie folgt ermitteln.

- 1. Jedes [Modul](https://info.bauer-group.com/display/BGINFO/Module) ist mit einem Punktmenge gekennzeichnet. Sie Multiplizieren daher im ersten Schritt die Punktmenge des Moduls mit der Anzahl an Systemen. Dies wiederholen sie für alle gewünschten Module. Aus den einzelnen Summen ermitteln sie eine Gesamtsumme.
- 2. Die [Servicebereitschafts- und Leistungserbringungszeit](https://info.bauer-group.com/display/BGINFO/Servicebereitschafts-+und+Leistungserbringungszeit) ist mit einem Faktor gekennzeichnet. Sie Multiplizieren nun die Gesamtsumme die sie im ersten Schritt ermittelt haben mit dem Faktor ihrer gewünschten Servicebereitschafts- und Leistungserbringungszeit. Sie erhalten nun eine Zwischensumme, für den dritten Schritt.
- 3. Bei der gewünschten [Reaktionszeit](https://info.bauer-group.com/display/BGINFO/Reaktionszeiten) findet sich ebenfalls ein Faktor. Die ermittelte Zwischensumme aus dem zweiten Schritt, multiplizieren sie nun mit dem Faktor der Reaktionszeit die sie wünschen. Sie erhalten nun die Endsumme (=Punktwertsumme) für die weitere Berechnung.
- 4. Die Endsumme aus dem vorherigen Schritt multiplizieren sie nun mit dem oben genannten Punktwert. Abschließend erhalten sie nun, die monatliche an uns zu entrichtende Vergütung für die gebuchte Leistung.

# Beispiel 1 - Server (1 Windows Server 2016, 1 Switch, 1 Router, 1 Drucker, 1 USV)

### **Schritt 1 - Ermitteln der Gesamtsumme aller Punktmengen**

Ausgegangen wird von einer Windows Umgebung mit einem Server, einem Switch und Router samt USV-Anlage. Die Umgebung ist als Windows Domäne eingerichtet und wickelt die Anmeldefunktion, Richtlinienanwendung, Dateifreigabe und Druckdienste ab. Die Datensicherung auf dem Server wird auf ihre Funktion hin überwacht. Ebenso der Virenschutz.

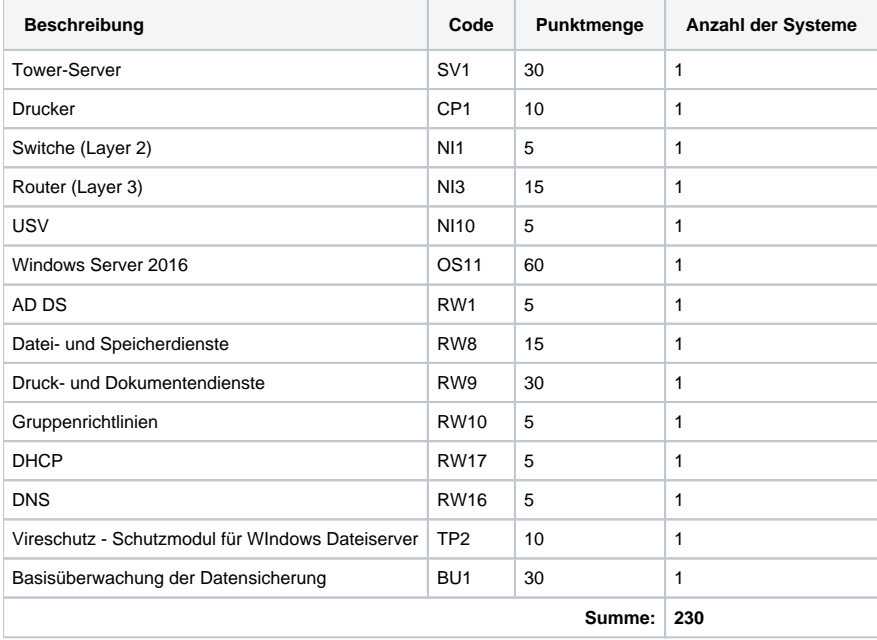

### **Schritt 2 - Ermitteln der Zwischensumme, für die [Servicebereitschafts- und Leistungserbringungszeit](https://info.bauer-group.com/display/BGINFO/Servicebereitschafts-+und+Leistungserbringungszeit)**

Die in Schritt 1 ermittelte Summe in Höhe von 230 wird mit dem Faktor der gewählten Servicebereitschafts- und Leistungserbringungszeit multipliziert.

In unserem Fall, wählen wir Code "085" mit dem Faktor 1,0. Somit ist unsere ermittelte Zwischensumme 230.

### **Schritt 3 - Ermitteln der Zwischensumme, für die [Reaktionszeit](https://info.bauer-group.com/display/BGINFO/Reaktionszeiten)**

Die in Schritt 2 ermittelte Summe in Höhe von 230 wird mit dem Faktor der gewählten Reaktionszeit multipliziert.

In unserem Fall, wählen wir Code "8" mit dem Faktor 1. Somit ist unsere ermittelte Zwischensumme 230.

#### **Schritt 4 - Ermitteln der monatlichen Gebühr für den individuellen Wartungsvertrag**

Die in Schritt 3 ermittelte Summe in Höhe von 230 wird mit dem Punktwert multipliziert.

In diesem Beispiel beträgt der Punktwert 1,19 € zzgl. Ust. Ausgehend von 230 Punktwerten x 1,19 € pro Punktwert, beträgt die Vergütung für die Wartung ihrer IT-Landschaft 273,70 € zzgl. USt. pro Monat.

## Beispiel 2 - Komplette Systemlandschaft (Windowsumgebung, 5 Clients, 1 Server, 1 Switch, 1 Router, 1 Drucker, 1 USV, div. Software, Backuplösung, Virenschutz)

#### **Schritt 1 - Ermitteln der Gesamtsumme aller Punktmengen**

Ausgegangen wird von einer Windows / Office Umgebung mit einem Windows Server, einem Switch und Router samt USV-Anlage. Die Umgebung ist als Windows Domäne eingerichtet und wickelt die Anmeldefunktion, Richtlinienanwendung, Dateifreigabe und Druckdienste ab. Die Datensicherung auf dem Server wird auf ihre Funktion hin überwacht. Ebenso der Virenschutz.

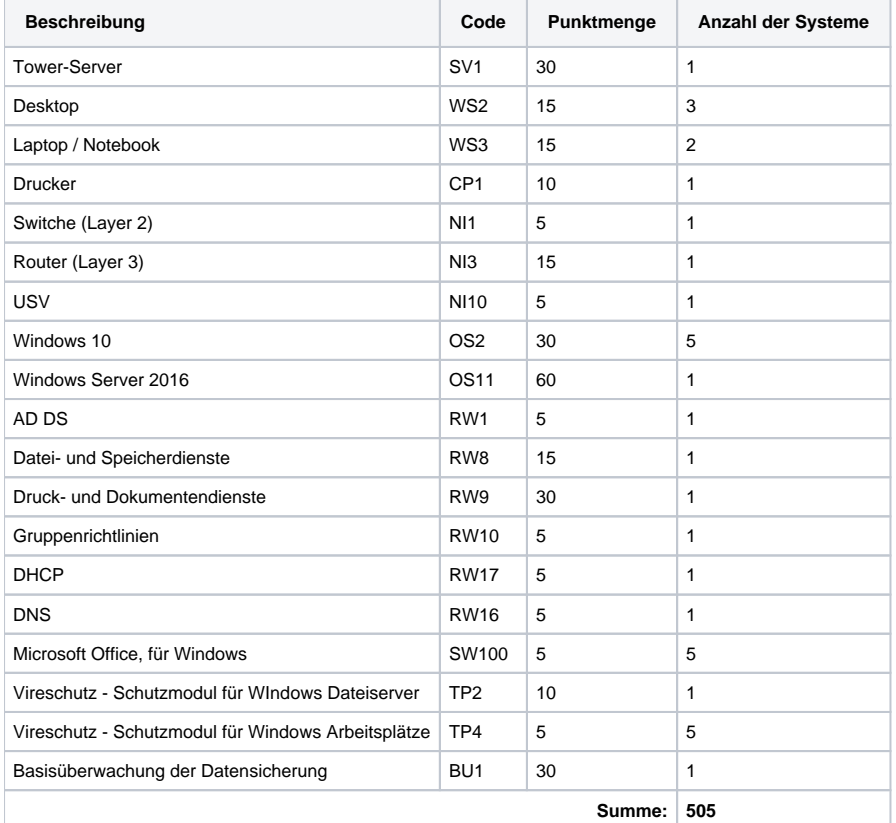

#### **Schritt 2 - Ermitteln der Zwischensumme, für die [Servicebereitschafts- und Leistungserbringungszeit](https://info.bauer-group.com/display/BGINFO/Servicebereitschafts-+und+Leistungserbringungszeit)**

Die in Schritt 1 ermittelte Summe in Höhe von 505 wird mit dem Faktor der gewählten Servicebereitschafts- und Leistungserbringungszeit multipliziert.

In unserem Fall, wählen wir Code "085" mit dem Faktor 1,0. Somit ist unsere ermittelte Zwischensumme 505.

#### **Schritt 3 - Ermitteln der Zwischensumme, für die [Reaktionszeit](https://info.bauer-group.com/display/BGINFO/Reaktionszeiten)**

Die in Schritt 2 ermittelte Summe in Höhe von 505 wird mit dem Faktor der gewählten Reaktionszeit multipliziert.

In unserem Fall, wählen wir Code "8" mit dem Faktor 1. Somit ist unsere ermittelte Zwischensumme 505.

#### **Schritt 4 - Ermitteln der monatlichen Gebühr für den individuellen Wartungsvertrag**

Die in Schritt 3 ermittelte Summe in Höhe von 505 wird mit dem Punktwert multipliziert.

In diesem Beispiel beträgt der Punktwert 1,19 € zzgl. Ust. Ausgehend von 505 Punktwerten x 1,19 € pro Punktwert, beträgt die Vergütung für die Wartung ihrer IT-Landschaft 600,95 € zzgl. USt. pro Monat.